**Contractor** 

"Misesor pagej tederje (2)

- Dolociteu modulo plasticuasti $(6)$ 

- Navier - Louie -joue enaite / (1)

OCIMOS

#### tougancialush nopetasti VI

the contract of the contract of the contract of the contract of the contract of

- Kompressisti modul VI<br>- Redostri modeli VI

 $\mathcal{L}_{\mathcal{A}}$  and the set of the set of the set of the set of the set of  $\mathcal{L}_{\mathcal{A}}$  , we have the set of the set

,一个人都是一个人的事情,他们的人都是一个人的人,他们的人都是一个人的人,他们的人都是一个人的人,他们的人都是一个人的人,他们的人都是一个人的人,他们的人都是一<br>第128章 我们的人,他们的人都是一个人的人,他们的人都是一个人的人,他们的人都是一个人的人,他们的人都是一个人的人,他们的人都是一个人的人,他们的人都是一个人

- Lega in napotait glavent mormalist nopetatie V3

#### - Assigne turkcija VII

,我们就是一个人的事,我们就是一个人的事,我们就是一个人的事,我们就是一个人的事,我们就是一个人的事,我们就是一个人的事,我们就是一个人的事,我们就是一个人的事<br>第1292章 我们就是一个人的事,我们就是一个人的事,我们就是一个人的事,我们就是一个人的事,我们就是一个人的事,我们就是一个人的事,我们就是一个人的事,我们就 and the state of the state of and the control of the control of the control of the control of the control of the control of the control of the ,他们的人都是一个人,他们的人都是一个人,他们的人都是一个人,他们的人都是一个人,他们的人都是一个人,他们的人都是一个人,他们的人都是一个人,他们的人都是一个人<br>第159章 我们的人,他们的人都是一个人,他们的人都是一个人,他们的人都是一个人,他们的人都是一个人,他们的人都是一个人,他们的人都是一个人,他们的人都是一个人

,他们的人都是不是一个人,他们的人都是不是一个人,他们的人都是不是一个人,他们的人都是不是一个人,他们的人都是不是一个人,他们的人都是不是一个人,他们的人都是不<br>第159章 我们的人,他们的人都是不是一个人,他们的人都是不是一个人,他们的人都是不是一个人,他们的人都是不是一个人,他们的人都是不是一个人,他们的人都是不是一 

,他们的人都是不是一个人,他们的人都是不是一个人,他们的人都是不是一个人,他们的人都是不是一个人,他们的人都是不是一个人,他们的人都是不是一个人,他们的人都是不<br>第128章 我们的人,他们的人都是不是一个人,他们的人都是不是一个人,他们的人都是不是一个人,他们的人都是不是一个人,他们的人都是不是一个人,他们的人都是不是一 

,这就是一个人的人,他们就是一个人的人,他们就是一个人的人,他们就是一个人的人,他们就是一个人的人,他们就是一个人的人,他们就是一个人的人,他们就是一个人的人,<br>第128章 一个人的人,他们就是一个人的人,他们就是一个人的人,他们就是一个人的人,他们就是一个人的人,他们就是一个人的人,他们就是一个人的人,他们就是一个人的 ,我们就是一个人的事情,我们就是一个人的事情。""我们,我们就是一个人的事情。""我们,我们就是一个人的事情。""我们,我们就是我们的事情。""我们的事情,我们<br>第1398章 我们的事情,我们的事情,我们的事情,我们的事情,我们的事情,我们的事情,我们的事情,我们的事情,我们的事情,我们的事情,我们的事情,我们的事情,我

,我们就是一个人的人,我们就是一个人的人,我们就是一个人的人,我们就是一个人的人,我们就是一个人的人,我们就是一个人的人,我们就是一个人的人,我们就是一个人的人<br>第1999章 我们的人,我们就是一个人的人,我们就是一个人的人,我们就是一个人的人,我们就是一个人的人,我们就是一个人的人,我们就是一个人的人,我们就是一个人的 

the contract of the contract of the contract of the contract of the contract of the contract of the contract of the contract of the contract of 

a a construction de la construction de la construction de la construction de la proposició de la construction

 $\mathcal{L}(\mathcal{L}(\mathcal{$ 

and the state of the state

 $\mathcal{L}^{\mathcal{L}}(\mathcal{L}^{\mathcal{L}}(\mathcal{L}^{\mathcal{L$ 

 $\mathcal{O}(\mathcal{O}_\mathcal{O})$  . The simple properties of the set of the set of  $\mathcal{O}(\mathcal{O}_\mathcal{O})$ 

 $\mathcal{L}(\mathcal{L}(\mathcal{$ 

C-071668

a de la companya de la companya de la companya de la companya de la companya de la companya de la companya de<br>En 1930, estableceu de la companya de la companya de la companya de la companya de la companya de la companya

 $\mathcal{O}(\mathcal{O}(10^6) \times 10^6)$  . The contract of the contract of  $\mathcal{O}(\mathcal{O}(10^6))$  $\mathcal{A}^{\mathcal{A}}$  and  $\mathcal{A}^{\mathcal{A}}$  , we define a set of  $\mathcal{A}^{\mathcal{A}}$ the control of the control of the control of the  $\mathcal{L}^{\mathcal{L}}(\mathcal{L}^{\mathcal{L}}(\mathcal{L}^{\mathcal{L$ and the state of the state of the distribution of the control of the control of the control of the control of and the first part of the control of the control of the control of المستخدم المستخدم المستخدم المستخدم المستخدم المستخدم المستخدم المستخدم المستخدم المستخدم المستخدم المستخدم المستخدم the contract of the contract of the contract of the second control of the second control of the  $\mathcal{A} = \mathcal{A}$  and  $\mathcal{A} = \mathcal{A}$  and  $\mathcal{A} = \mathcal{A}$  and  $\mathcal{A} = \mathcal{A}$  and  $\mathcal{A} = \mathcal{A}$  and  $\mathcal{A} = \mathcal{A}$  and  $\mathcal{A} = \mathcal{A}$  $\mathcal{L}_{\text{max}}$  , and the same  $\mathcal{L}_{\text{max}}$ the company of the company of the company and the first state of the state of the state of the state of the state of the state of the state of ,他们的人们就是一个人的人,他们的人们就是一个人的人,他们的人们就是一个人的人,他们的人们就是一个人的人,他们的人们就是一个人的人,他们的人们的人们,他们的人们<br>第159章 我们的人们的人们,他们的人们的人们的人们,他们的人们的人们的人们,他们的人们的人们的人们,他们的人们的人们的人们,他们的人们的人们的人们,他们的人们  $\mathcal{L}_{\text{max}}$  and  $\mathcal{L}_{\text{max}}$  . The set of  $\mathcal{L}_{\text{max}}$ 

,他们的人都是一个人,他们的人都是一个人,他们的人都是一个人,他们的人都是一个人,他们的人都是一个人,他们的人都是一个人,他们的人都是一个人,他们的人都是一个人<br>第159章 我们的人,他们的人都是一个人,他们的人都是一个人,他们的人都是一个人,他们的人都是一个人,他们的人都是一个人,他们的人都是一个人,他们的人都是一个人 the control of the control of the control of a de la construcción de la construcción de la construcción de la construcción de la construcción de la constru<br>En la construcción de la construcción de la construcción de la construcción de la construcción de la construcc  $\mathcal{L}(\mathcal{L}(\mathcal{L}))$  and the contribution of the contribution of the contribution of  $\mathcal{L}(\mathcal{L})$ 

 $\mathcal{L}(\mathcal{L}(\mathcal{$ 

,他们的人们也不能在这个人的时候,他们的人们都不能在这个人的时候,他们的人们也不能在这个人的时候,他们的人们也不能在这个人的时候,他们的人们也不能在这个人的人们<br>第159章 我们的人们的人们的人们,他们的人们就是一个人的人,他们的人们的人们的人们的人们的人,但是他们的人们的人们的人们的人们的人,他们的人们的人们的人们的人

 $\mathcal{L}_{\text{max}}$  and  $\mathcal{L}_{\text{max}}$  . The contract of the  $\mathcal{L}_{\text{max}}$ 

 $\mathcal{L}_{\mathcal{A}}$  and  $\mathcal{L}_{\mathcal{A}}$  are the space of the space of the space of the space of the space of the space of the space of the space of the space of the space of the space of the space of the space of the space of t

 $\mathcal{L}_{\mathcal{A}}$  and  $\mathcal{L}_{\mathcal{A}}$  are the set of the set of the set of the set of the set of the set of the set of the set of the set of the set of the set of the set of the set of the set of the set of the set of the set

والمستحجج والمتعاون والمتحول والمتناوب والتوابيل والمتحدث

and the state of the state

 $\mathcal{L}_{\mathcal{A}}$  and  $\mathcal{L}_{\mathcal{A}}$  are the set of the set of the set of the set of the set of the set of the set of the set of the set of the set of the set of the set of the set of the set of the set of the set of the set

وموالين والمرادي والمستدر والمتحدث والمتنقص والمنافذ

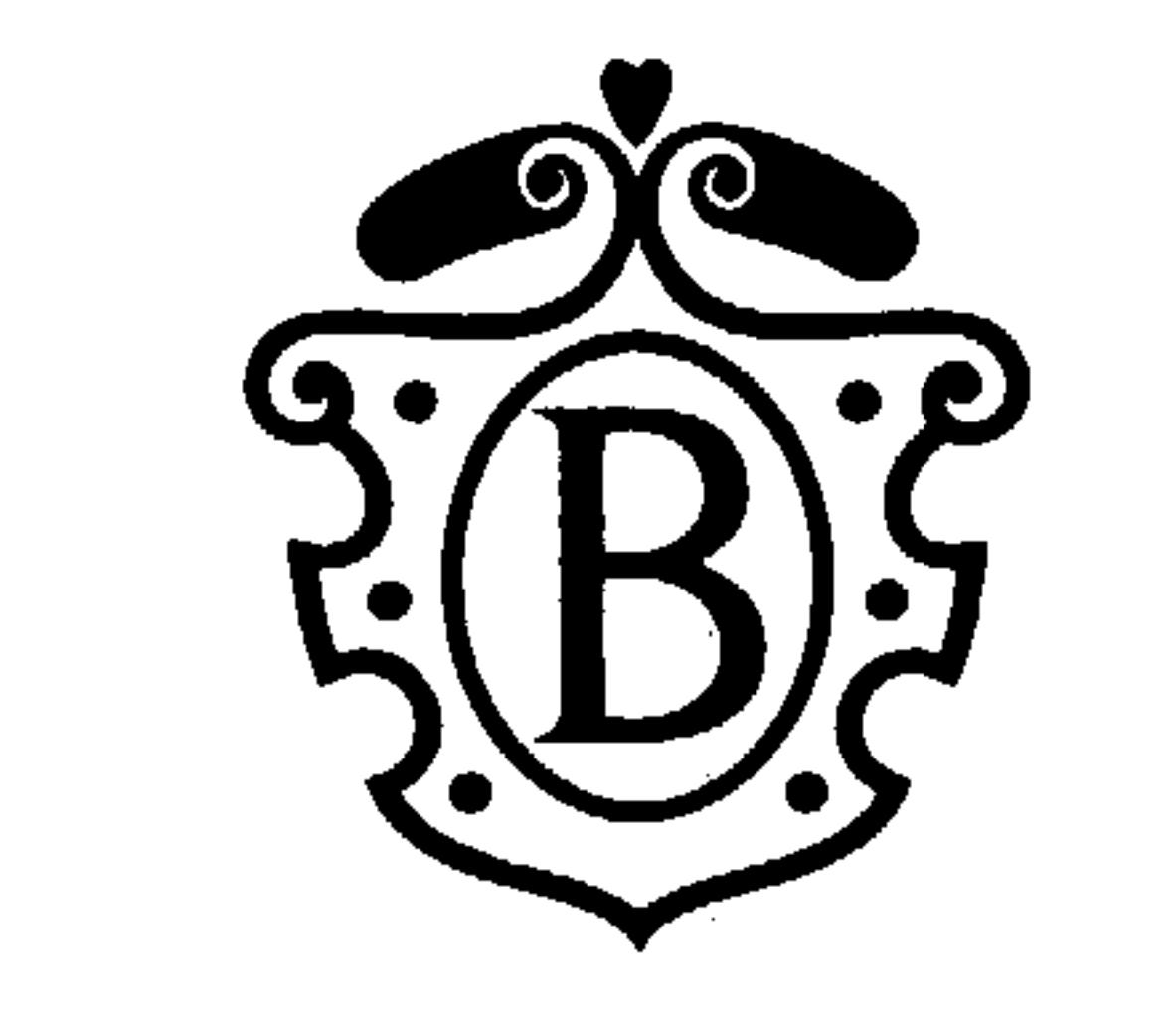

ADRIATIC RESORT & CONVENTION CENTER

PORTOROŽ - SLOVENIJA

$$
\bullet\text{Water}-\text{Lave}
$$

and the control

$$
\delta_{ijij} + x_i = 0
$$
;  $\delta_{ijij} f_{ijj}(\omega) J + x_i = 0$ ;  $\delta_{ij} = 2\mu$   $\epsilon_{ij} + \lambda \epsilon h h Jij - (2\mu + 3\lambda) \propto T Jij$ ;  $\delta_{ij} = 0$ 

 $Sike, a; -i?$   $ii?$   $SPrik(-ij+a)$   $xkdV + (vibp) xkdA$ 

- Redoitsi modeli (5 grofor)
- Nourpressister model

lvidnsdohliou: prih shkuvunu 
$$
dy = dy = (z - np)/T = 0
$$
,  $dkk = \frac{F}{12D}$  elch

Dolociter models plasticussie

$$
z_{ij}^{\mu}
$$
, cijeij ; deiji: deji: dk sij ; Täut: 125(6.42) - 3<sup>12</sup>, Efulvua uop. ) 6 = 34z Táll

· Misesou pagoj teceujo

· Airyjauo funkcija

المستسلمي

Thus, 
$$
u_{\alpha}
$$
,  $u_{\beta}$ ,  $u_{\gamma}$ ,  $u_{\gamma}$ ,  $u_{\gamma}$ ,  $u_{\gamma}$ , and  $u_{\gamma}$ ,  $u_{\alpha}$ ,  $u_{\alpha}$ , 

· Upliu temperature no elastiqui moterial

 $\mathcal{L}$ 

$$
\Delta T
$$
,  $\Delta Vilko$ ,  $\epsilon x \epsilon y \epsilon z$ ,  $Vxy = O$ ,  $T(T C x, y, z, 1)$ ,  $T$ leuave  $\alpha x \gamma T + \overline{R}a = 8c z + \mu u$ 

Hoolley 2000 = 
$$
\frac{1}{2}
$$
 yolow 2000  
\nEij =  $\frac{1}{2}$  Gij =  $\frac{1}{2}$  filij  
\nSlik =  $\frac{E}{12}$  glik  
\nSili =  $2\mu$  Eij +  $\lambda$  EkkJij

Obala 2, 6320 Portorož - Portorose, Slovenija, tel.-phone: +386 5 6950 000, fax: +386 5 6746 410 e-mail: hoteli.bernardin@siol.net, http://www.h-bernardin.si

,我们就是一个人的事情,我们就是一个人的事情。""我们,我们就是我们的事情,我们就是我们的事情。""我们,我们就是我们的事情。""我们,我们的事情,我们的事情,

,他们的人都是不是一个人,他们的人都是不是一个人,他们的人都是不是一个人,他们的人都是不是一个人,他们的人都是不是一个人,他们的人都是不是一个人,他们的人都是不<br>第159章 我们的人,他们的人都是不是一个人,他们的人都是不是一个人,他们的人都是不是一个人,他们的人都是不是一个人,他们的人都是不是一个人,他们的人都是不是一

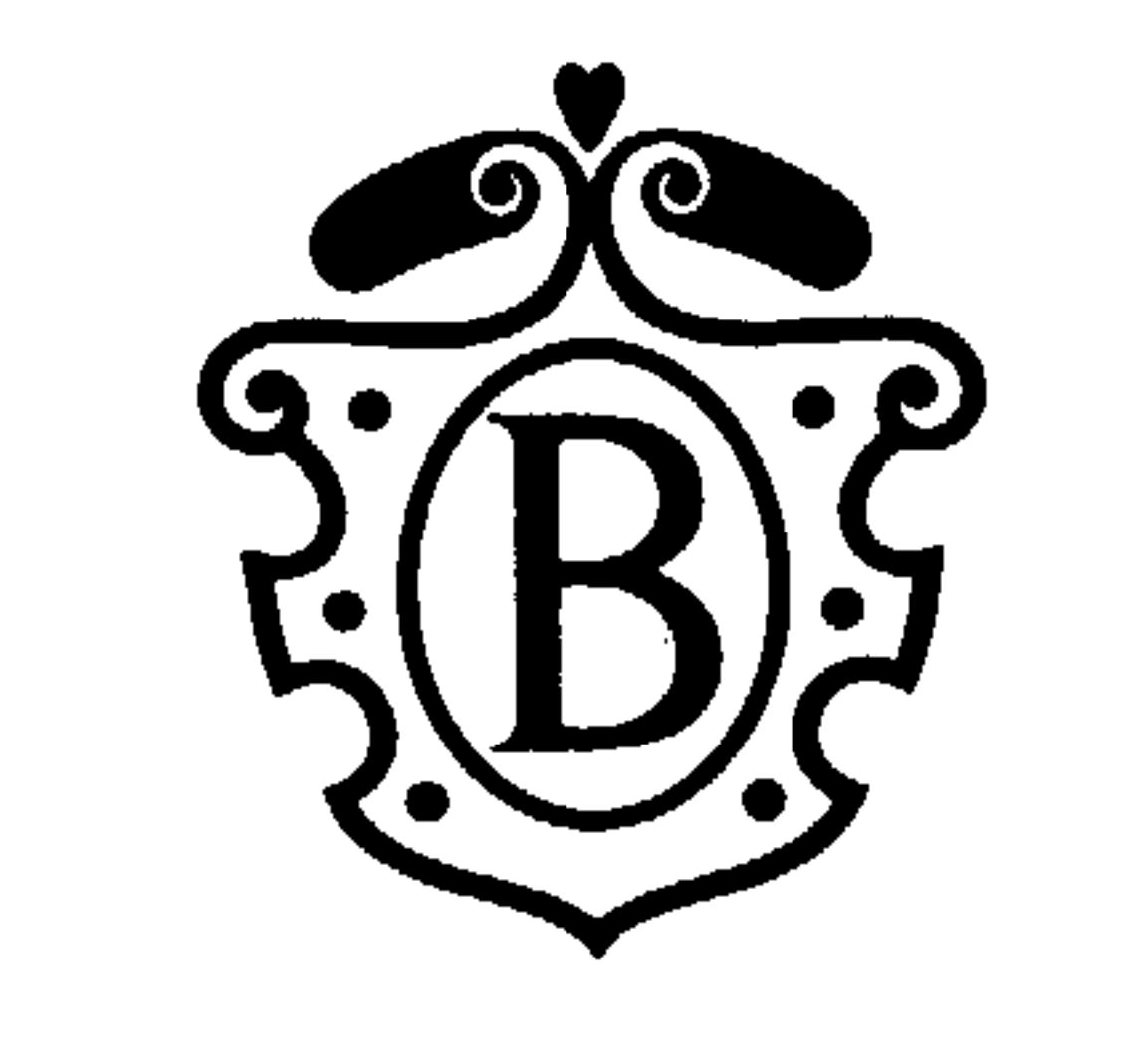

ADRIATIC RESORT & CONVENTION CENTER

PORTOROŽ - SLOVENIJA

$$
\langle \gamma_{ij} + \gamma_{ij} \cdot \gamma
$$
  

$$
\langle \gamma_{ij} \cdot \Gamma \epsilon_{ij} (\omega_i) + \gamma_{ij} \cdot \epsilon
$$

 $Ekk_{ij}$   $\delta_{ij}$  :  $Gkh_{ji}$ 

Ck, k = Ekk : E

 $(i,j) = c_j/k = \omega(j)$  $U_{\lambda}$  is  $U_{\lambda}$  ik:  $\frac{1}{\lambda}$  iki  $\frac{1}{\lambda}$  =  $\frac{1}{\lambda}$  iki =  $U_{\lambda}$  iki =  $\frac{1}{\lambda}$  =  $U_{\lambda}$  =  $U_{\lambda}$  =  $U_{\lambda}$ 

 $\langle \xi_{ij} = 2\mu \xi_{ij} + \lambda \xi k k \delta_{ij} - (2\mu + 3\lambda) \alpha T \delta_{ij}$  $\langle j_1, j_2 \rangle = 2\mu \sqrt{12} (v_{ij} + v_{ji}) + \lambda \epsilon h h v_{ij} - (2\mu + 3\lambda) \alpha T v_{ij}$  $\langle ij_{i,j} : \mu (u_{i,j,j} + u_{j,ij}) + \lambda \in k_{ij} \bar{J}_{ij} - (2\mu + 3\lambda)\overline{xT_{ij}} \bar{J}_{ij}$ 

 $\mu(\omega i + \epsilon k k_{ji}) + \lambda \epsilon k k_{ji} = (2\mu + 3\lambda) \alpha T_i + X_i = \emptyset$ Herricio Millo NLE

-  $\pi_{i} = 3$ <br>
Elk = E =  $\frac{16}{36} + \frac{16}{36} + \frac{16}{36}$ <br>
Elk = E =  $\frac{16}{36} + \frac{16}{36} + \frac{16}{36}$  $\mu$  (au+ $\frac{\mu + \lambda}{\mu}$   $\frac{d\epsilon}{dx}$ ) - (2 $\mu$ +3)) x  $\frac{d\Gamma}{dx}$  +  $\overline{X}$  =  $\phi$  $\mu$  (av + /  $\frac{13}{11}$   $\frac{164}{17}$ ) - (2pc + 3)) x  $\frac{11}{17}$  +  $\frac{1}{17}$  =  $\phi$  $\mu$  (04+ )  $\frac{1}{k}$   $\frac{1}{k}$  ) - (2  $\mu$  + 3>) &  $\frac{1}{k}$  + 2, = 6

the control of the control of the con-

Obala 2, 6320 Portorož - Portorose, Slovenija, tel.-phone: +386 5 6950 000, fax: +386 5 6746 410 e-mail: hoteli.bernardin@siol.net, http://www.h-bernardin.si

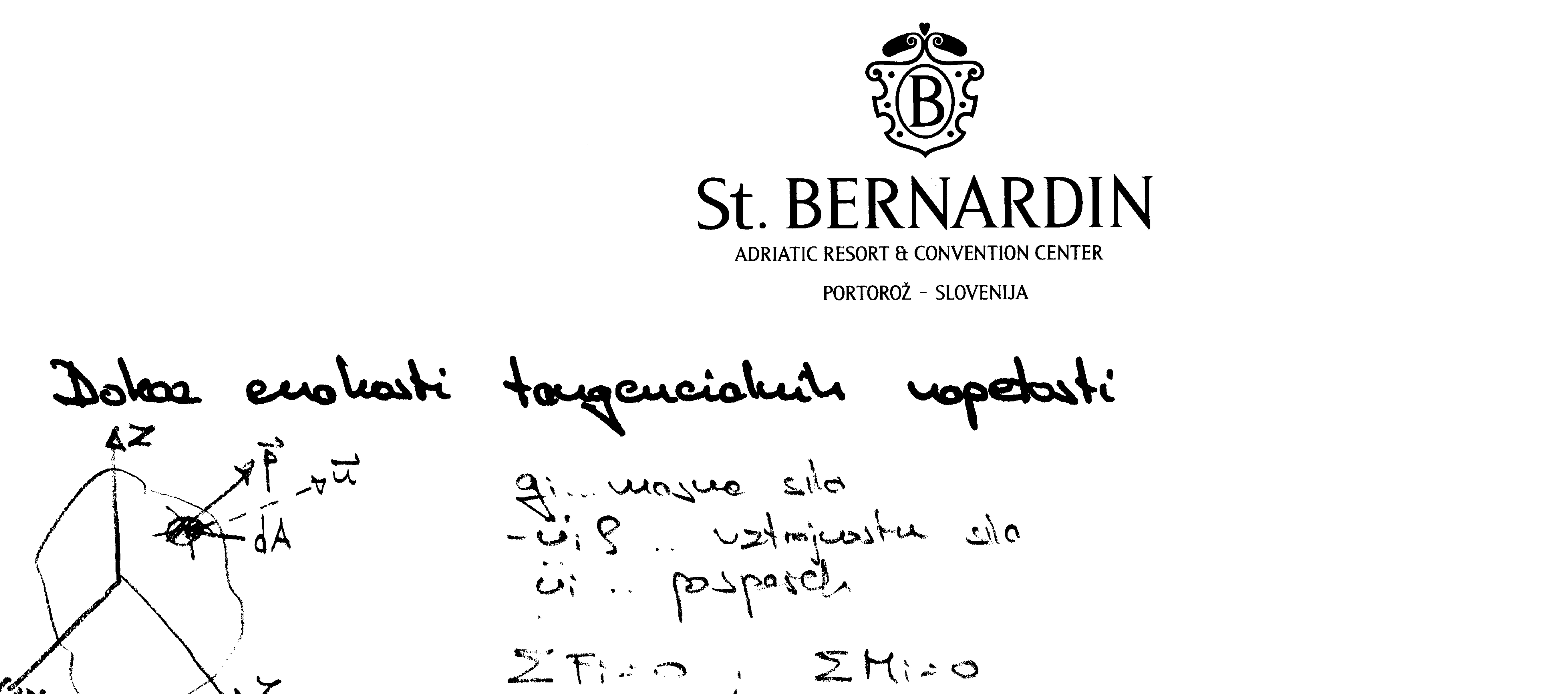

سيله

المنابي المستسبب استجدا

 $\mathbb{Z}_{\mathsf{X}}$ AdA, - ii ? de, ? gi de  $\int_S \nabla f(x) \cdot ( - \omega_i + g_i ) \times h \, d\nu + \int_K r_i \cdot e_i \times h \, dA = \emptyset$ I Pirdy'n Le Stijk pj xk dA = Stijk (jun un xk dA = Stijk (jun xk, un dV = = {Vijk (jun, un xte + Vijk (jun xk, un) du

 $x|_{\mathcal{L}_1}\omega \geq c\sum_{\mathcal{L}}$ 

SIP Vijk (- ü + gj)xk + Vijk djunu kk + Vijk dju xku ] dv=0<br>SI Vijk xk (- ü + gj)xk + Vijk djunu en elastandromle

Gjur Sku = Sjle

 $\int y_i k dy = 5$ 

Vijk lastussti attenuirance teuzoja

 $\langle\psi\rangle-\langle\psi\rangle=0$ 

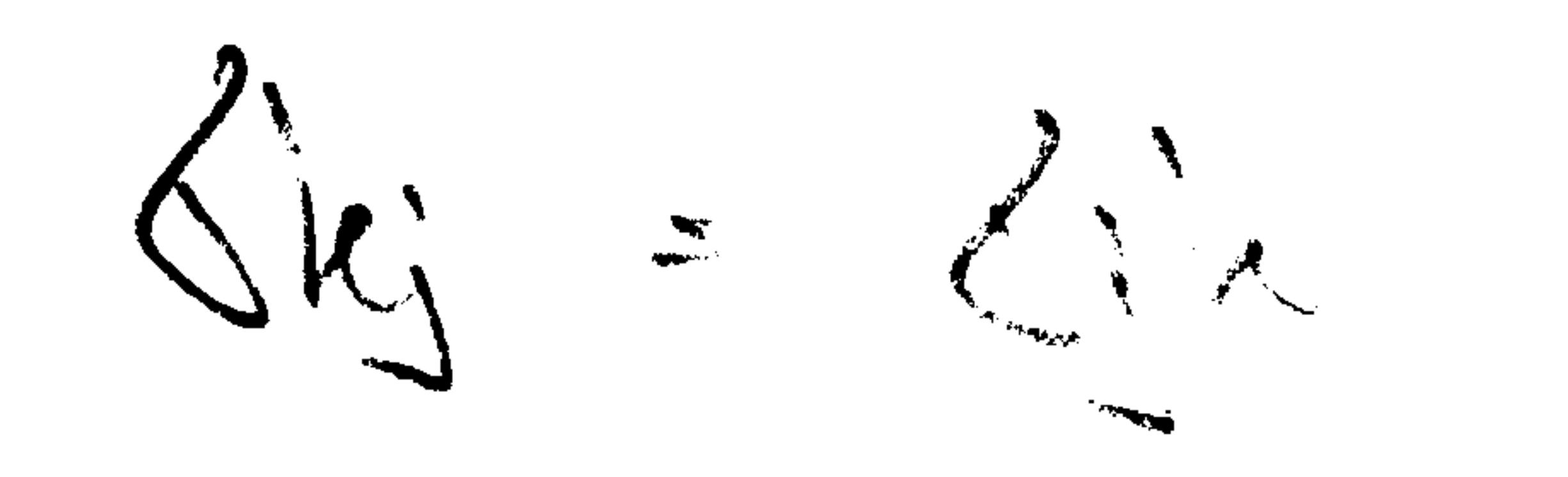

المنافق المنافقة المستحدة المنتقل المنافق المستحقق مستريان المنافقة المستحدث المستحقق المستحدث المستحدث المستحدث المستحدث

Obala 2, 6320 Portorož - Portorose, Slovenija, tel.-phone: +386 5 6950 000, fax: +386 5 6746 410 e-mail: hoteli.bernardin@siol.net, http://www.h-bernardin.si

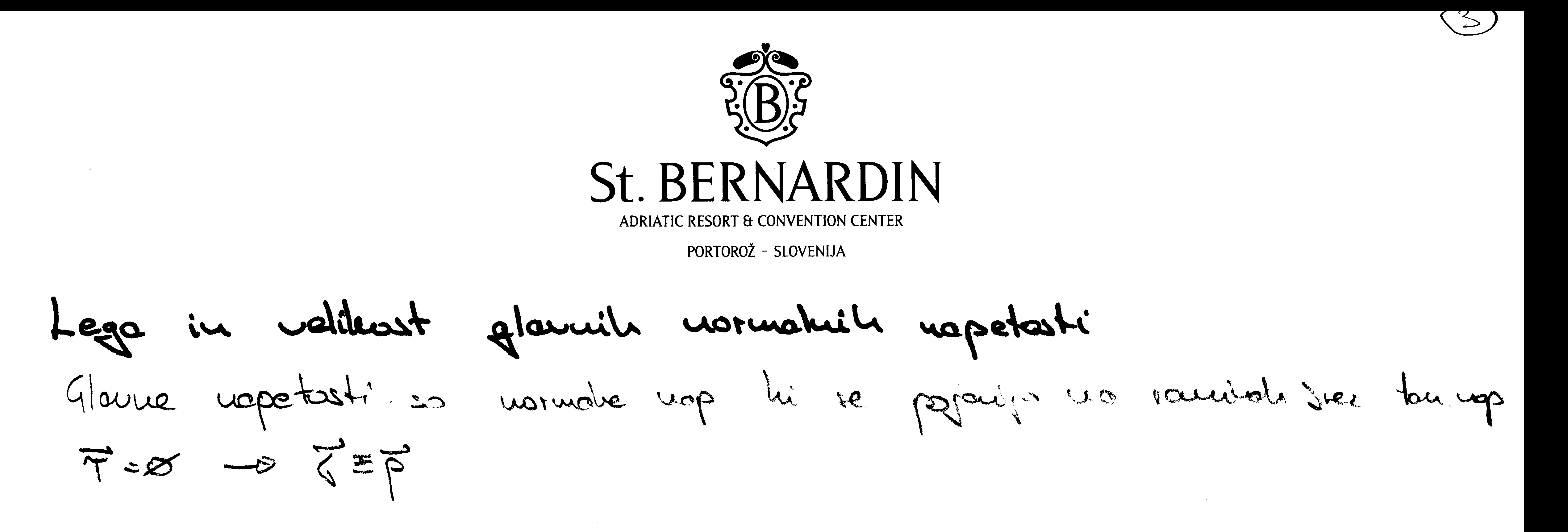

 $\vec{p} = (6u \times 6u \times 6u^2)$ 

 $\begin{bmatrix} px \\ px \\ px \end{bmatrix} = \begin{cases} \frac{1}{2}x + \frac{1}{2}x + \frac{1}{2}x + \frac{1}{2}x + \frac{1}{2}x \\ \frac{1}{2}x + \frac{1}{2}x + \frac{1}{2}x + \frac{1}{2}x + \frac{1}{2}x + \frac{1}{2}x + \frac{1}{2}x + \frac{1}{2}x + \frac{1}{2}x + \frac{1}{2}x + \frac{1}{2}x + \frac{1}{2}x + \frac{1}{2}x + \frac{1}{2}x + \frac{1}{2}x + \frac{1}{2}x + \frac{1}{2}x$ 

 $\text{log}\left\{\begin{array}{l} \text{d}x\cdot\text{d} & \text{T}x\text{ } & \text{T}xz\\ \text{d}y\cdot\text{d} & \text{T}yz\end{array}\right\}\left\{\begin{array}{l} u\times\text{d}y\\ u\times\text{d}z\end{array}\right\}, \quad \text{(d}y\text{ } = \text{d}y\text{ } = 0$ ui ralionslu' lest

Matriviale résileu le ce. 1210 curreux 4123 Viedesti 6 v @ désimo 3 rouise irez T Monageue encôte, le valis di le 2 cosinus notévolite hetre Nor: rourine 1 Qx-81) wy + Try 47 + Treue<br>Tygnyt (sy (1) wy + Treue<br>Wr + 4y + 4 2 = 1  $d^{3}-116^{2}-126-12=0$ Kanizuro enoão @

le certeme renigner

ugrohsht inariole

Nopelostur clipson leostdinations en la survivation d'aut. mon.<br>Lij = K1 Y O Z H + 61 + 67 + 67

Obala 2, 6320 Portorož - Portorose, Slovenija, tel.-phone: +386 5 6950 000, fax: +386 5 6746 410 e-mail: hoteli.bernardin@siol.net, http://www.h-bernardin.si

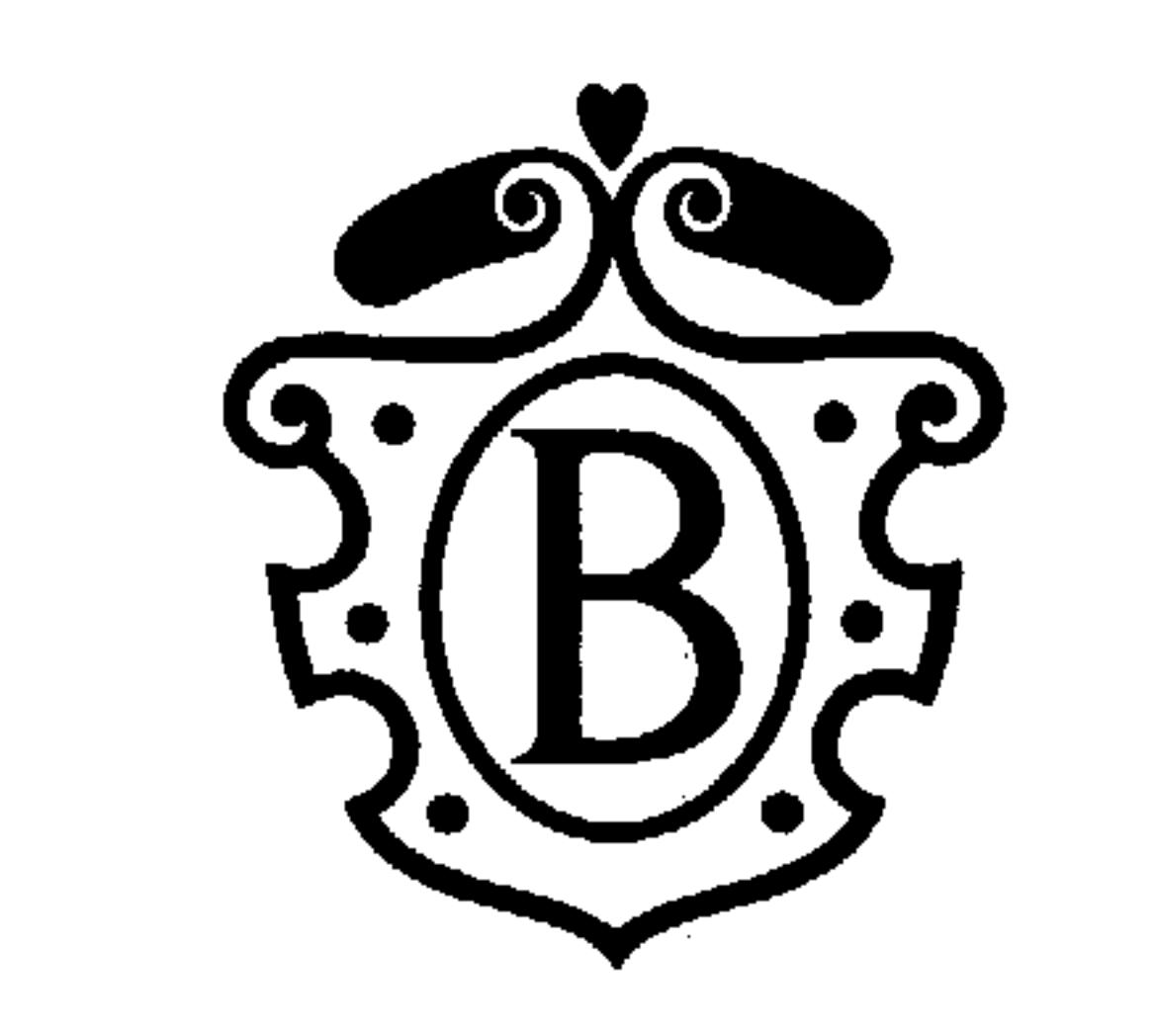

ADRIATIC RESORT & CONVENTION CENTER

PORTOROŽ - SLOVENIJA

Redistri modeli

Leurano 100

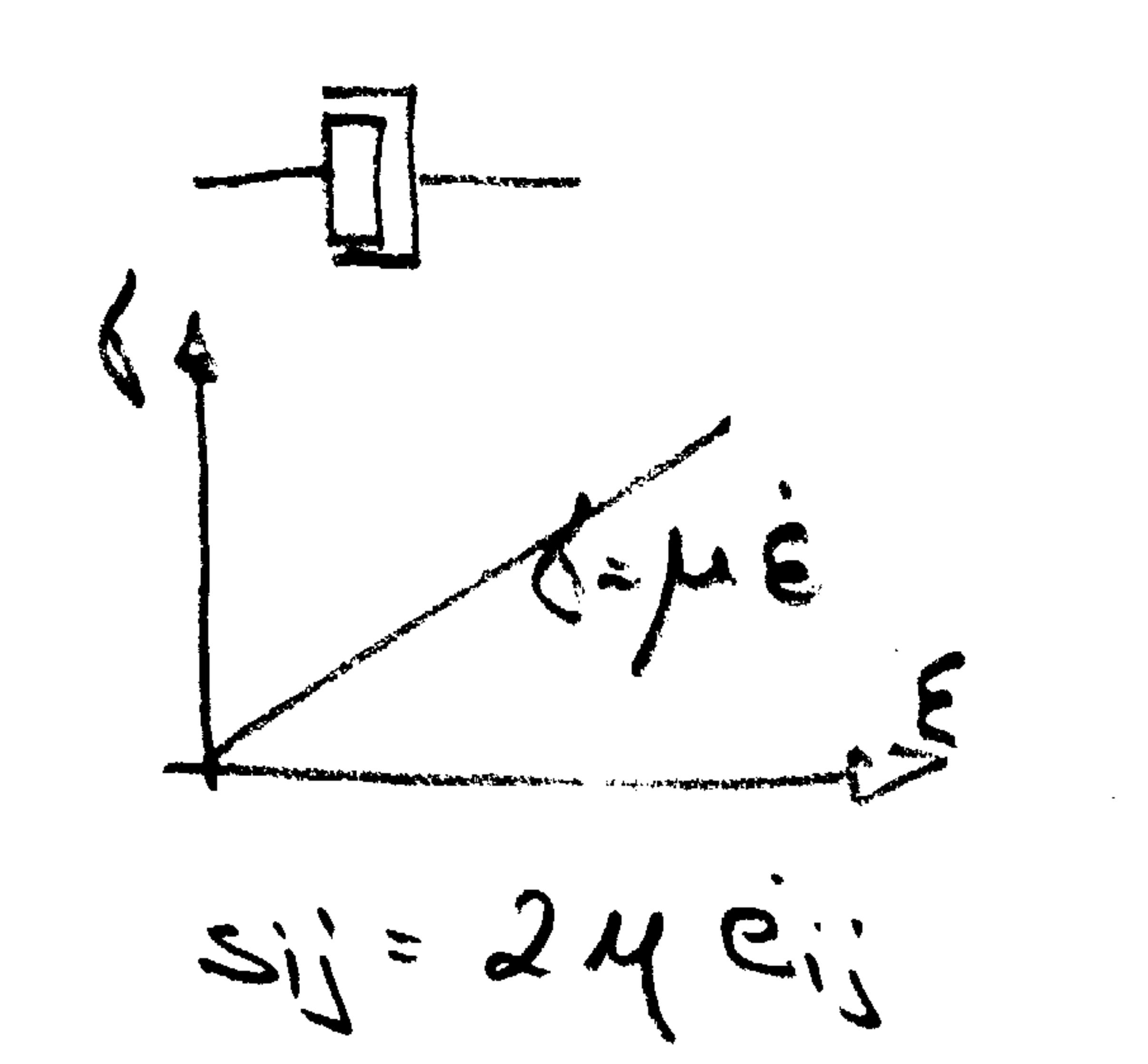

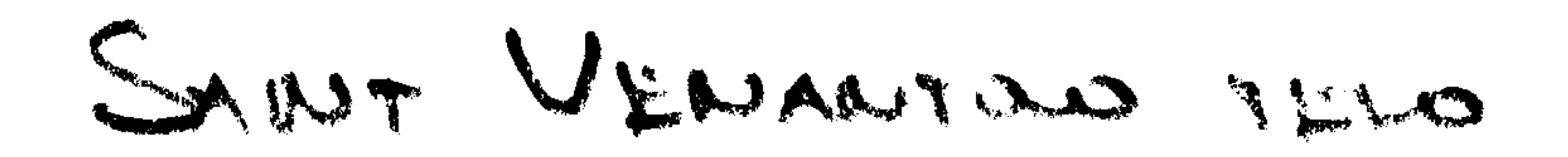

 $\mathbf{a}$  ,  $\mathbf{b}$  ,  $\mathbf{b}$ 

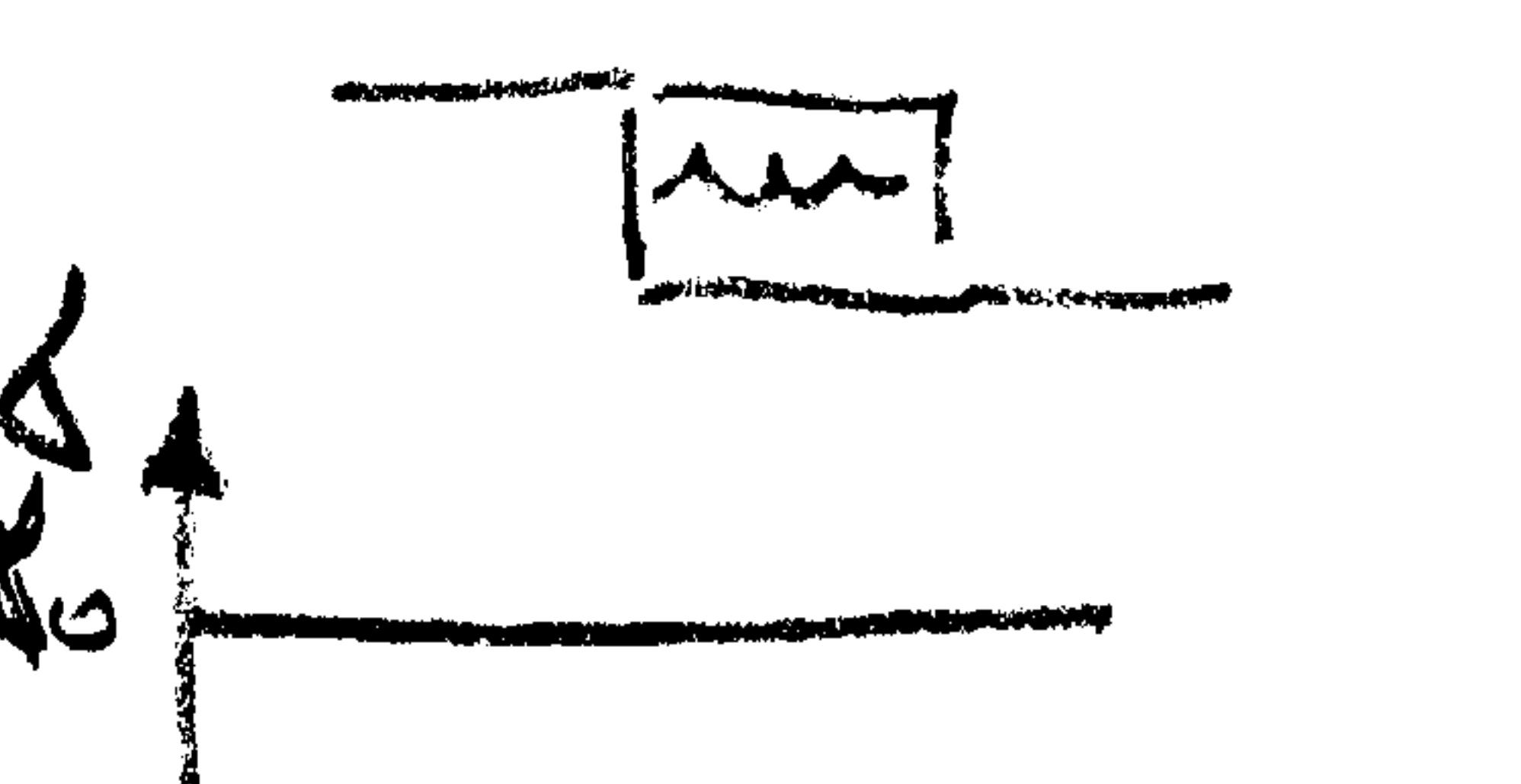

world in the form of the Same of the contract of the same of the contract of the same of the same of the same of the

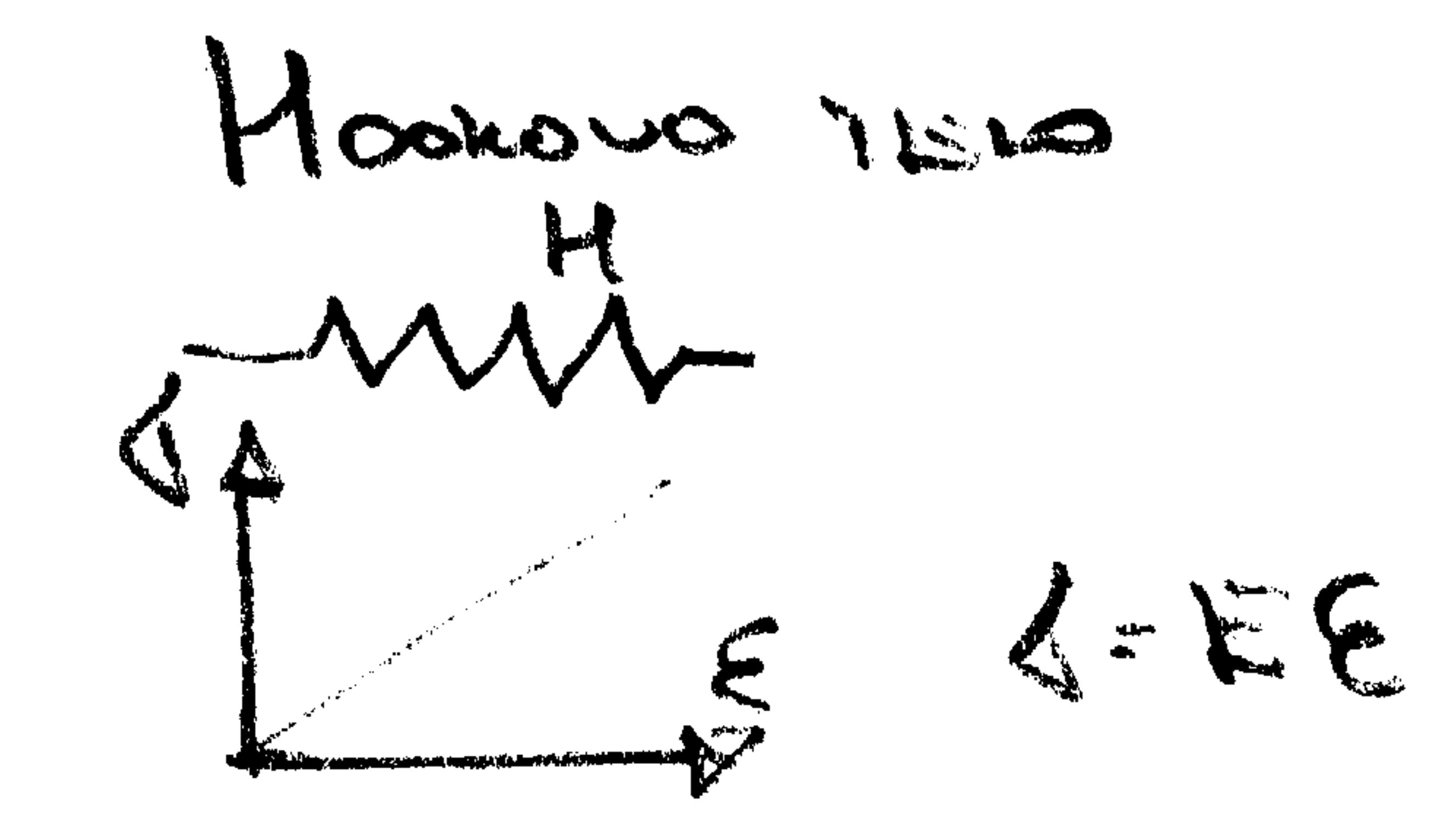

**STATE** 

 $a_{ij} = 2\mu c_{ij}$ M. din kool visles

KELUMOUS ILIS

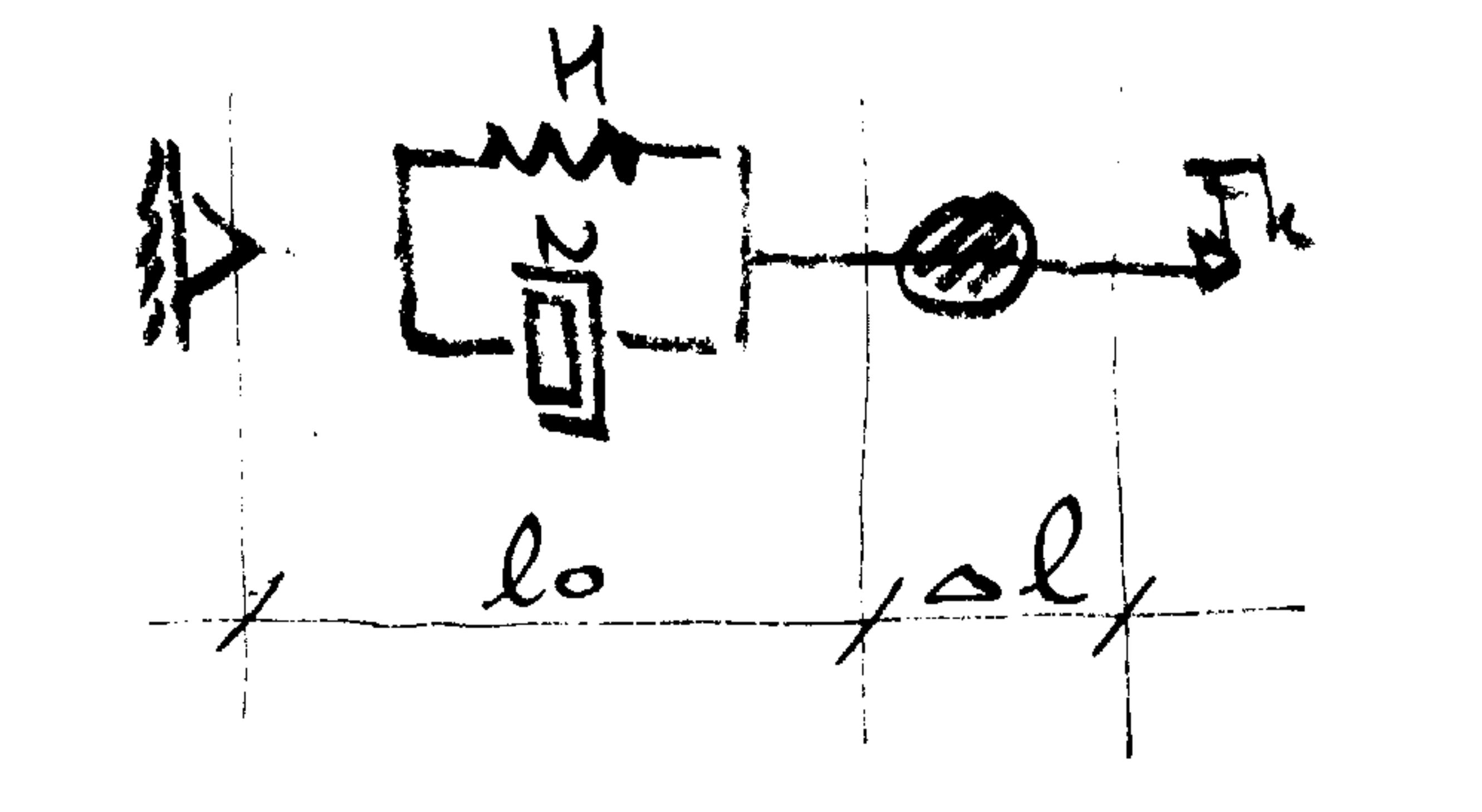

 $F_{k}$ =  $F_{H}$  +  $F_{L}$  /A<br>alk: alu=aln /lo  $H_0$   $2k = 84 + 6k$  $HSEK = EM = EM$ 

 $\langle \omega \cdot \mu \epsilon \omega \rangle$  $S_N = F \in M$  $dk: y \nleftrightarrow 4k \nin \mathbb{N}$  $dk$ :  $(E + 4 \frac{3}{4})$  Ek MAX WE LLOW 

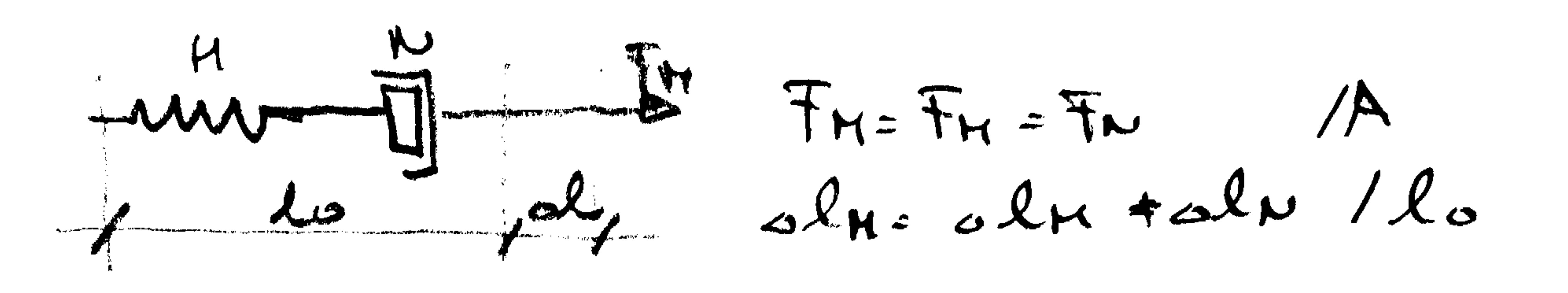

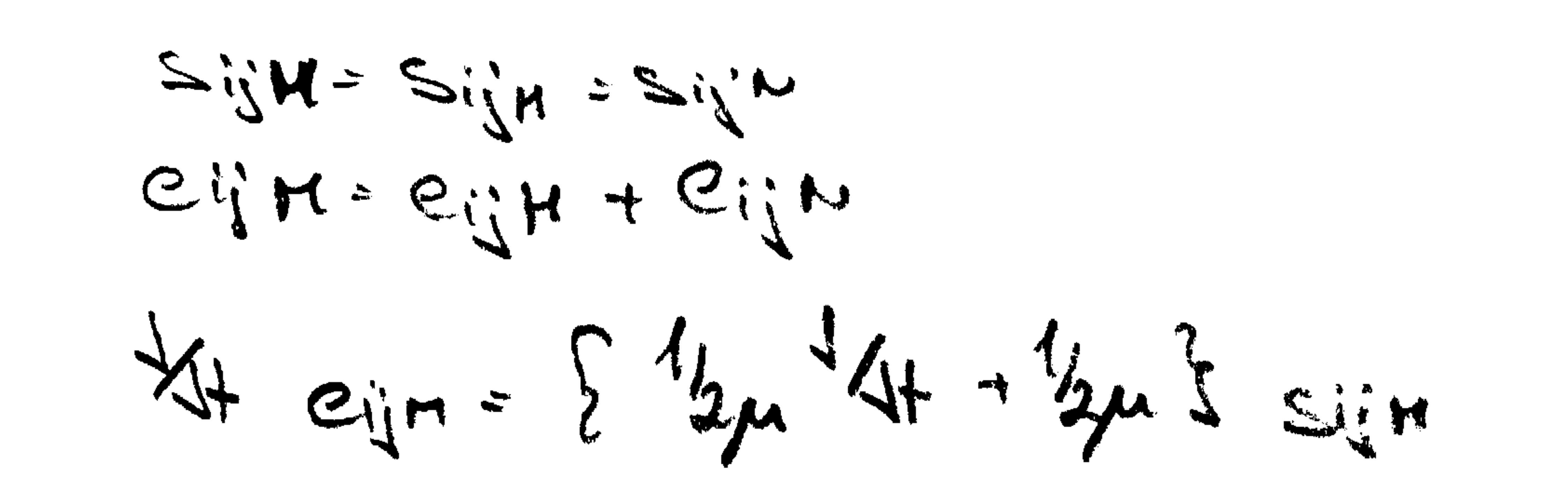

 $ek = \frac{6k}{16} + \frac{1}{14}$ 

### Redoilli modeli noisd' klasicm'h moterialor

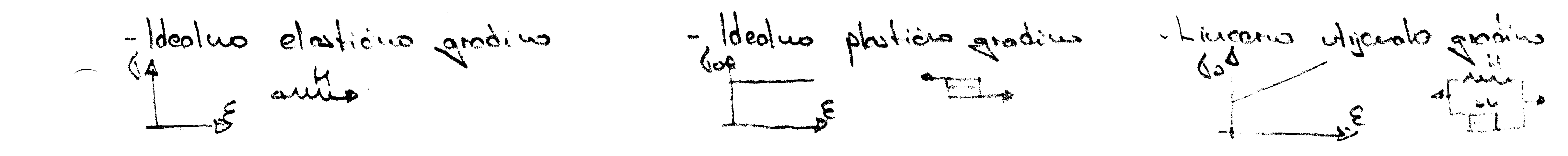

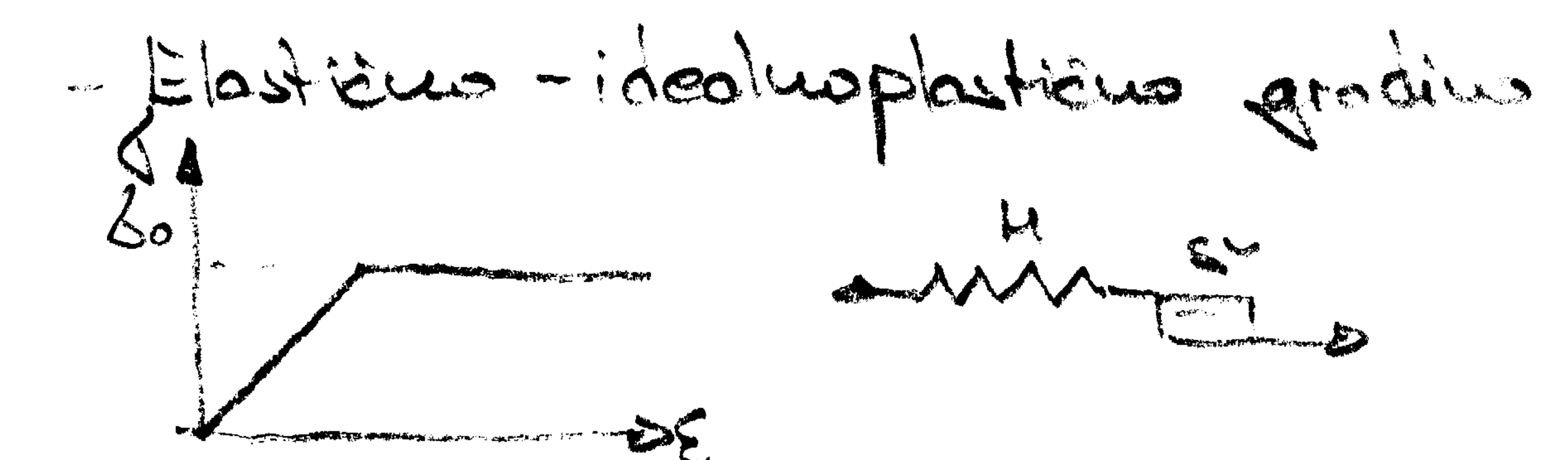

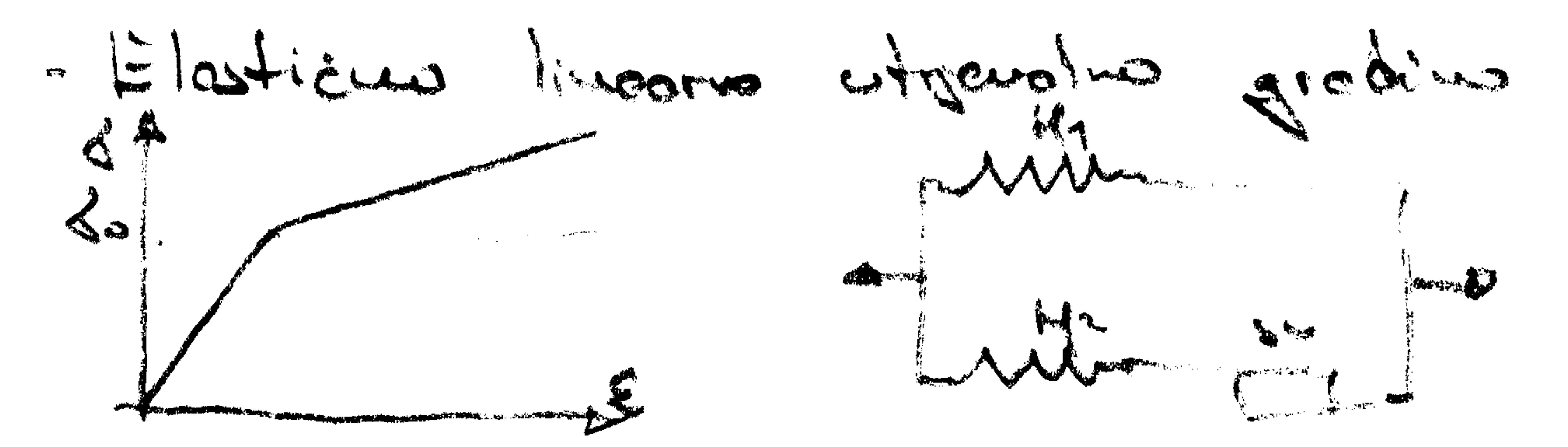

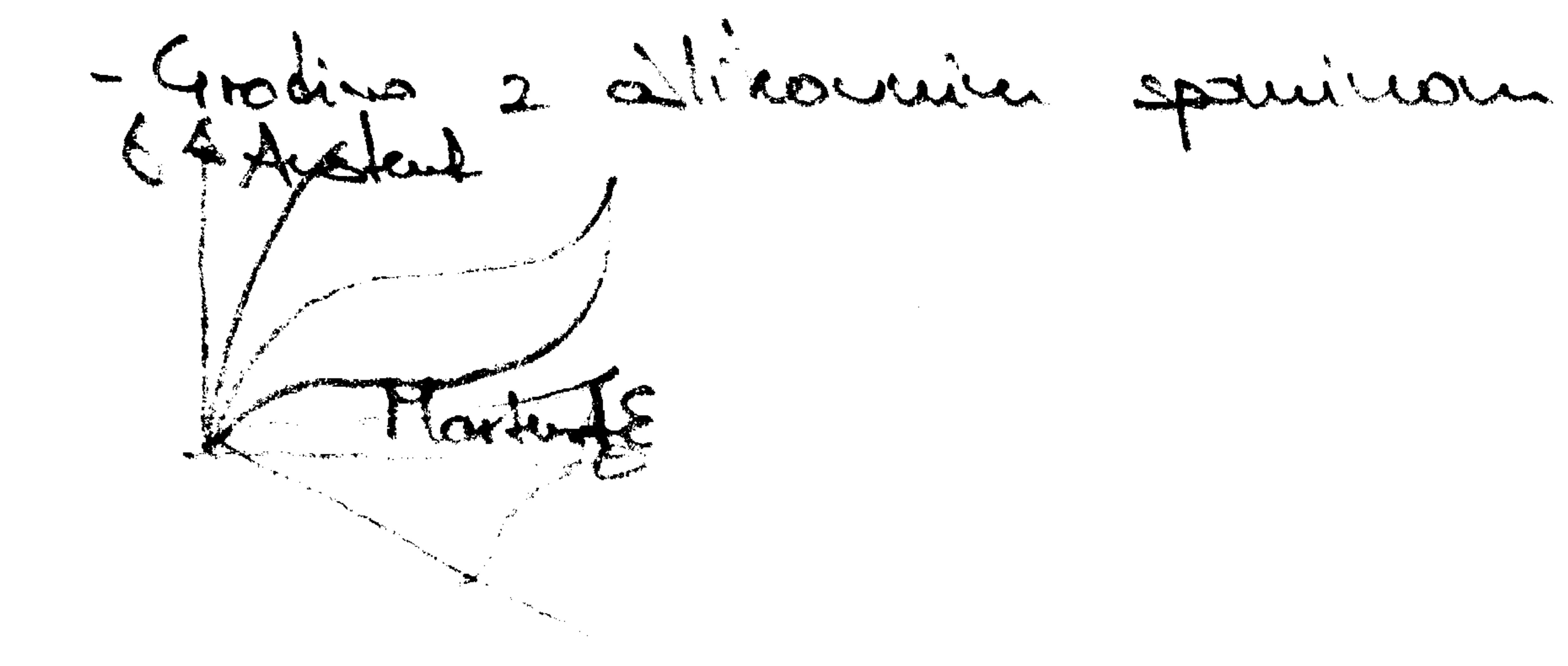

Obala 2, 6320 Portorož - Portorose, Slovenija, tel.-phone: +386 5 6950 000, fax: +386 5 6746 410 e-mail: hoteli.bernardin@siol.net, http://www.h-bernardin.si

ال الجانب الجمهوري التي تاريخ السبك التي يتوسع المناطق التي توسع التي توسع التي تاريخ التي التي المن

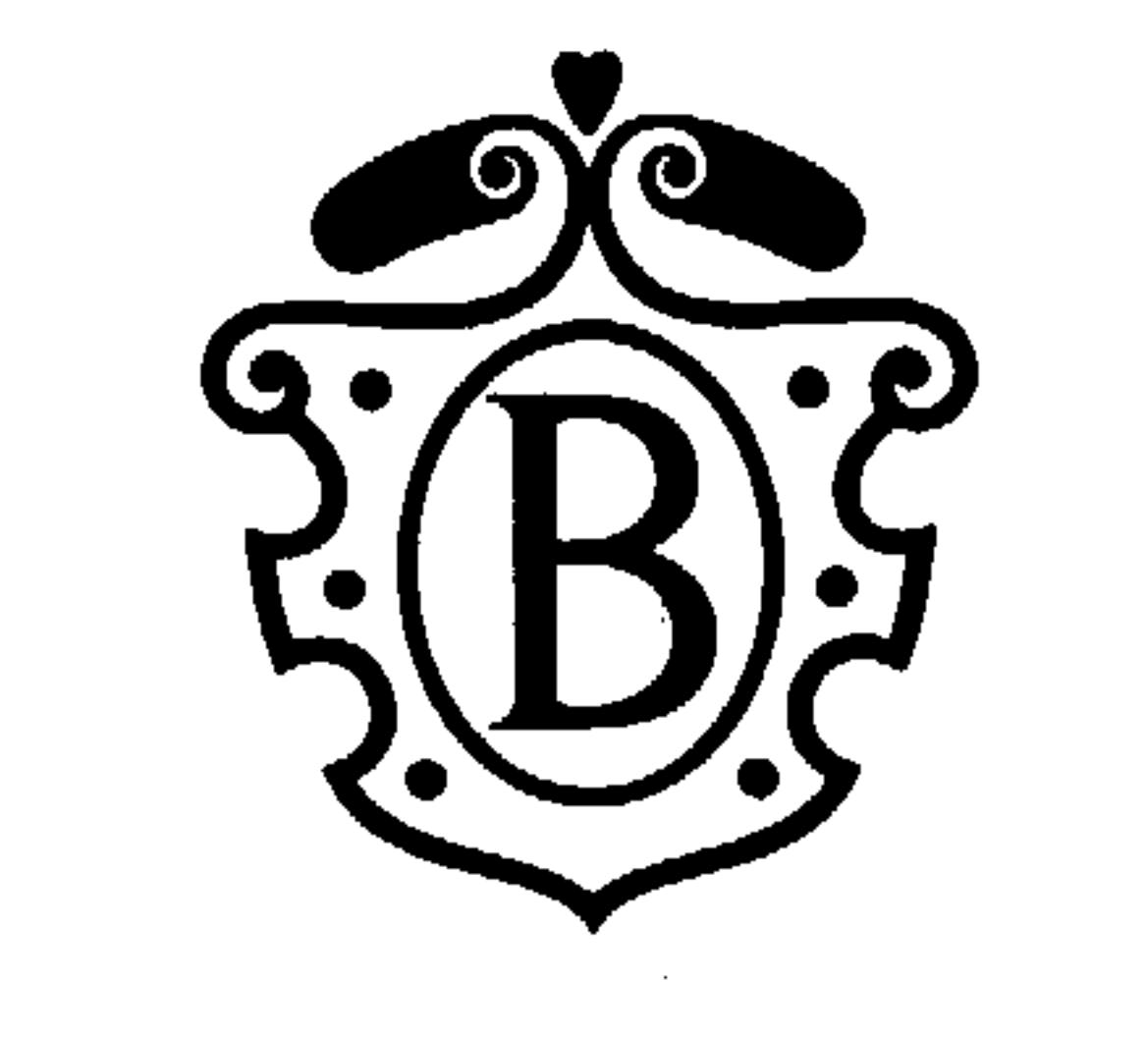

ADRIATIC RESORT & CONVENTION CENTER

PORTOROŽ - SLOVENIJA

 $T_{xy} = T_{yx} = T_{yz} = 0$ 

 $Q_{kk} = \frac{1}{1-2}\sum_{k=1}^{N} \sum_{k=1}^{N} k_{k}$ 

bkh =  $\zeta_{11} = \zeta_{12} = \zeta_{13} = \zeta_{14} = \zeta_{15} = \zeta_{16} = \zeta_{16} = \zeta_{16} = \zeta_{16} = \zeta_{16} = \zeta_{16} = \zeta_{16} = \zeta_{16} = \zeta_{16} = \zeta_{16} = \zeta_{16} = \zeta_{16} = \zeta_{16} = \zeta_{16} = \zeta_{16} = \zeta_{16} = \zeta_{16} = \zeta_{16} = \zeta_{16} = \zeta_{16} = \zeta_{16} = \zeta_{16$  $\frac{1}{2}$  Eu = Er + Ey + Ez

Kompressister moins  $k = \frac{E}{3(1-2V)}$ 

 $5.22267.727$ 

 $\rightarrow$ 

Im Eu = lim F = 0

Obala 2, 6320 Portorož - Portorose, Slovenija, tel.-phone: +386 5 6950 000, fax: +386 5 6746 410<br>e-mail: hoteli.bernardin@siol.net, http://www.h-bernardin.si

ال الله المجلسة <del>ال</del>ليسة التي تقدم المسافر التي تقدم المسافر التي تقدم المسافر المسافر التي تقدم المسافر المسافر ا

the contract of the contract of the

,我们也不会有什么?""我们的事情,我们也不会有什么?""我们的事情,我们也不会有什么?""我们的事情,我们的事情,我们的事情,我们的事情,我们的事情,我们的事

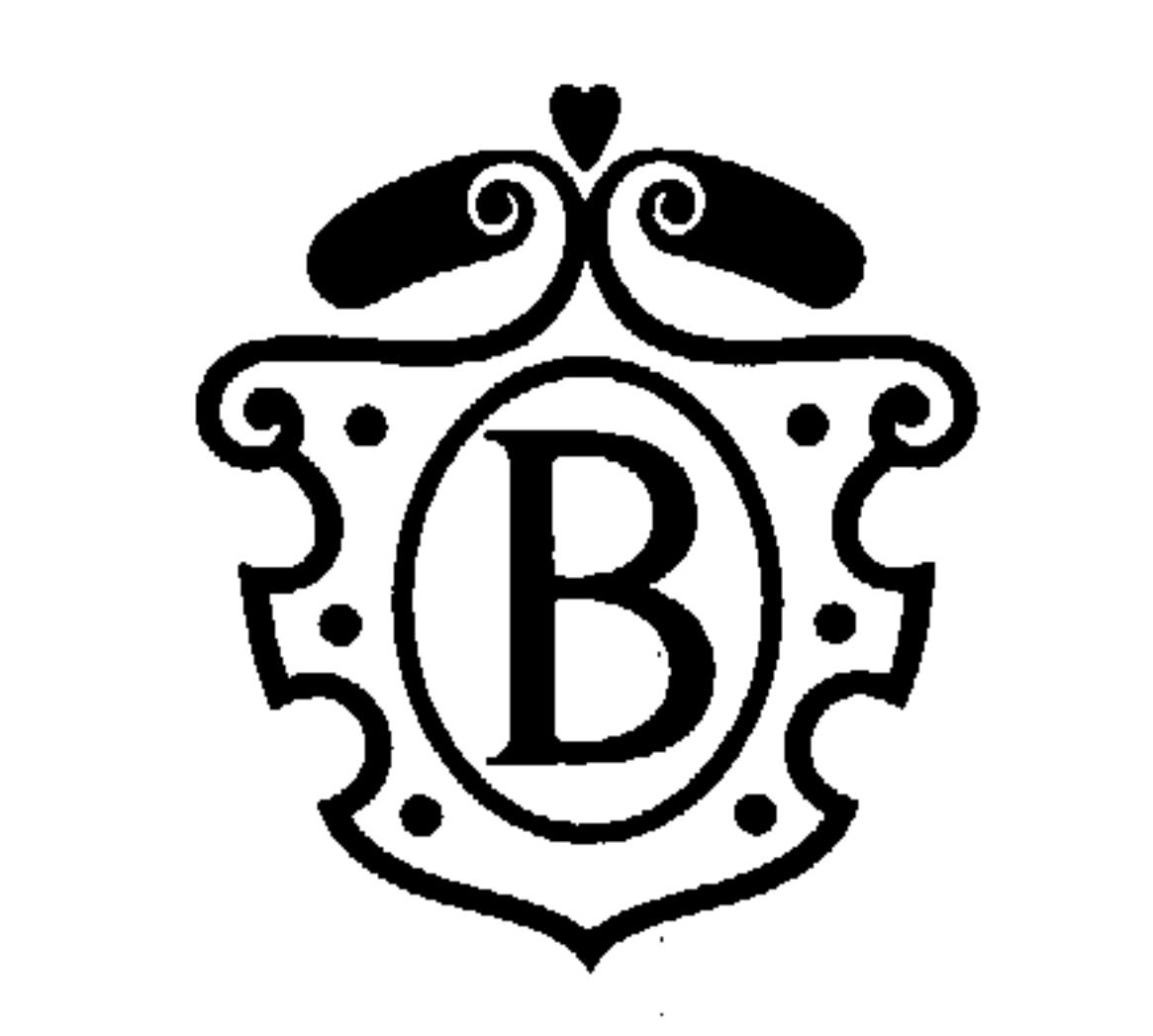

ADRIATIC RESORT & CONVENTION CENTER

PORTOROŽ - SLOVENIJA

Dolooiter module plasticuarti  $d\epsilon_{ij}^d = de_{ij}^d = d\lambda_{sij}$  $Sij$   $Sij$  =  $3Tabt^2$ <br>Cij  $Sij$  =  $3Tabt^2$  $deg f' deg f' = d\lambda_{s:j} s_{i,j} = d\lambda^{2} 376kt = 3(68st)^{2}$  $J25ll$ 

$$
d\lambda = \pi d\lambda
$$
\n
$$
d\lambda = \pi d\lambda
$$
\n
$$
d\lambda = \pi d\lambda
$$
\n
$$
d\lambda = \pi d\lambda
$$
\n
$$
d\lambda = \pi d\lambda
$$
\n
$$
d\lambda = \pi d\lambda
$$
\n
$$
d\lambda = \pi d\lambda
$$
\n
$$
d\lambda = \pi d\lambda
$$
\n
$$
d\lambda = \pi d\lambda
$$
\n
$$
d\lambda = \pi d\lambda
$$
\n
$$
d\lambda = \pi d\lambda
$$
\n
$$
d\lambda = \pi d\lambda
$$
\n
$$
d\lambda = \pi d\lambda
$$
\n
$$
d\lambda = \pi d\lambda
$$
\n
$$
d\lambda = \pi d\lambda
$$
\n
$$
d\lambda = \pi d\lambda
$$
\n
$$
d\lambda = \pi d\lambda
$$
\n
$$
d\lambda = \pi d\lambda
$$
\n
$$
d\lambda = \pi d\lambda
$$
\n
$$
d\lambda = \pi d\lambda
$$
\n
$$
d\lambda = \pi d\lambda
$$
\n
$$
d\lambda = \pi d\lambda
$$
\n
$$
d\lambda = \pi d\lambda
$$
\n
$$
d\lambda = \pi d\lambda
$$
\n
$$
d\lambda = \pi d\lambda
$$
\n
$$
d\lambda = \pi d\lambda
$$
\n
$$
d\lambda = \pi d\lambda
$$
\n
$$
d\lambda = \pi d\lambda
$$
\n
$$
d\lambda = \pi d\lambda
$$
\n
$$
d\lambda = \pi d\lambda
$$
\n
$$
d\lambda = \pi d\lambda
$$
\n
$$
d\lambda = \pi d\lambda
$$
\n
$$
d\lambda = \pi d\lambda
$$
\n
$$
d\lambda = \pi d\lambda
$$
\n
$$
d\lambda = \pi d\lambda
$$
\n
$$
d\lambda = \pi d\lambda
$$
\n
$$
d\lambda = \pi d\lambda
$$
\n
$$
d\lambda = \pi d\lambda
$$
\n
$$
d\lambda = \pi d\lambda
$$
\n
$$
d\lambda = \pi d\lambda
$$
\n<math display="block</math>

 $\frac{1}{2}$  ,  $\frac{1}{2}$  ,  $\frac{1}{2}$  ,  $\frac{1}{2}$  ,  $\frac{1}{2}$  ,  $\frac{1}{2}$  ,  $\frac{1}{2}$ 

 $\&\text{old}(E) = \{13\left[\left(E+VE\right)^2 + \left(\frac{-16}{2} - E\right)^2\right]^{\frac{11}{2}}\} \quad \text{11}_{S} \left[2 E^2 (1+1) \right]^{\frac{11}{2}}\right]$ 

 $\frac{1}{20}k(6):$  =  $\sqrt{3} \sqrt{2} (1+i)$ 

المنتقل والمناطق المتشوطين المتفوقين المناد المتشكل المتفقيقي والمواطن المنافي المنافس المنافس المنافي المنافس

 $\sim 100$  km s  $^{-1}$ 

- Tolette) =  $\frac{e^{p}}{3}(1+yp^{1})\frac{1}{2}$ ,  $y^{p}y^{1}y^{1}$  $P_{coll} = T_{2} F^{1} = F^{1}_{12} = F^{1}_{old}$ 

 $\epsilon e^{p^1}$  =  $\tau_2$   $\gamma_{0}$   $u^{p^1}(e_{ij})$  =  $\tau_2$   $\gamma_{0}$   $u^{p^1}(f_{ij})$   $\Rightarrow$   $d\epsilon^{p^1}$  =  $\tau_2$   $d\gamma_{0}$   $d\tau_{ij}$  $\frac{d\varphi_{0k}f}{d\omega_{k}} = \frac{d\epsilon f^{d}}{12\sqrt{2}ae} = \frac{3de^{d}}{2ae}$ 

the contract of the contract of the contract of the contract of

Obala 2, 6320 Portorož - Portorose, Slovenija, tel.-phone: +386 5 6950 000, fax: +386 5 6746 410 e-mail: hoteli.bernardin@siol.net, http://www.h-bernardin.si

,我们就是一个人的事情,我们就是一个人的事情。""我们,我们就是我们的事情。""我们,我们就是我们的事情,我们就是我们的事情。""我们,我们就是我们的事情。""

and the construction of the construction

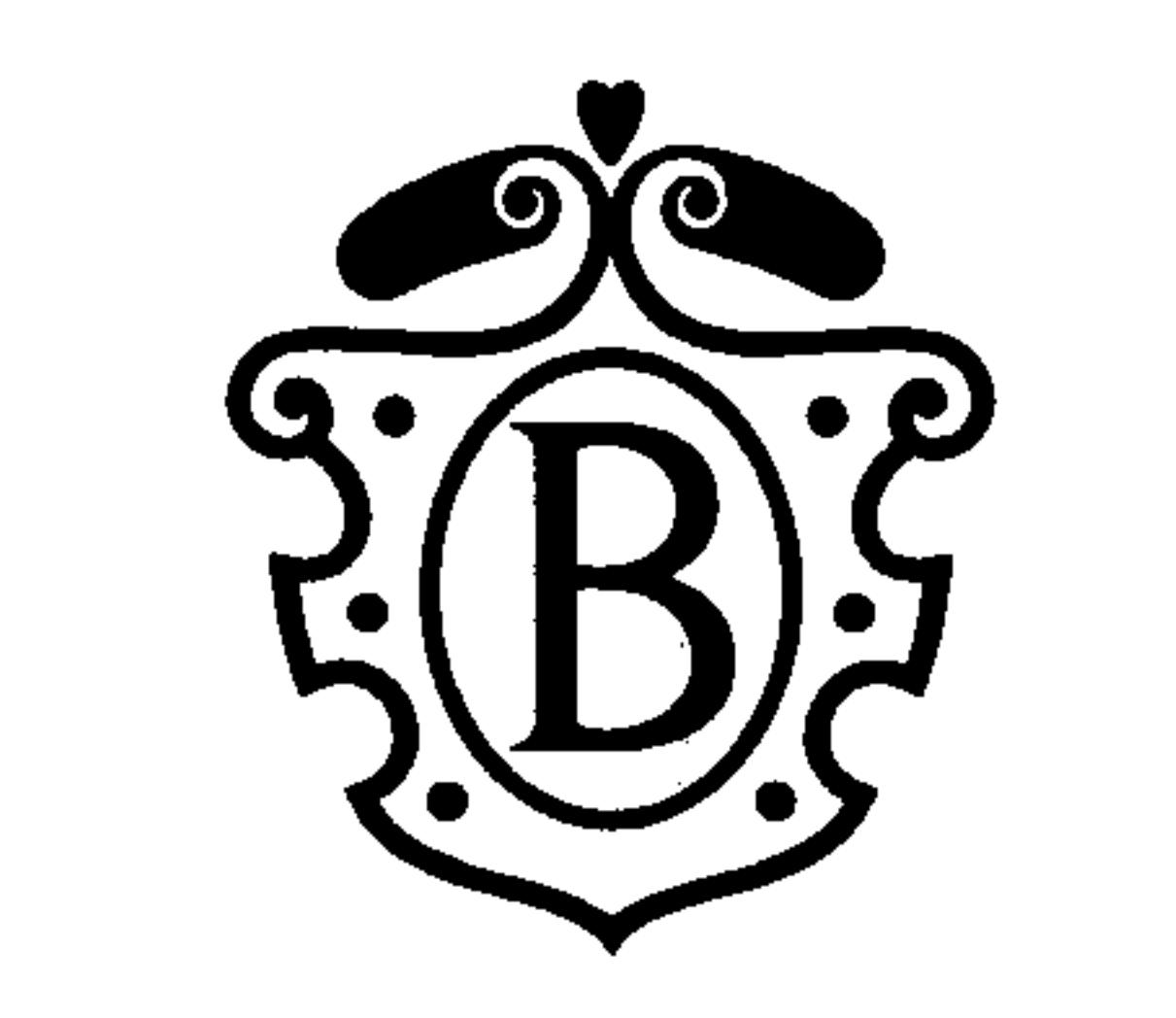

ADRIATIC RESORT & CONVENTION CENTER

PORTOROŽ - SLOVENIJA

![](_page_8_Figure_4.jpeg)

M. detredréus K. rodi kneze

Mises préparteur lenge a avois  $(6.61)^2 + (6.262)^2 + (6.261)^2$  = k<sup>2</sup> Hincorns negotistes sige  $S_1: S_2: S_2: S_3: S_4: X$ Vertains - dé 12 : 2 - 0 h = 250  $+p$   $(\zeta_{1}, \zeta_{2})^{2}$   $-(\zeta_{2}, \zeta_{2})^{2}$   $-(\zeta_{2}, \zeta_{1})^{2}$   $=$   $2\zeta_{0}^{2}$  Miseson pagej

 $T_{0}t^{2} = \frac{1}{9}\int (6t-6t^{2}+16t-6t^{3})^{2}+(6t-6t^{3})^{2}$  =  $3\sqrt{10}t^{2}$  =  $3\sqrt{9}$  ( $3\sqrt{2}$ 

 $7012 - 7262$ 

![](_page_8_Figure_9.jpeg)

Moterial zaère tesi, les diseèe presidents de la crédisit

4 dela Presidence da

Tensorduo adhleo

 $SijSij = 2/3$   $\zeta_0^2 = 3.2/9$   $\zeta_0^2$ 

Obala 2, 6320 Portorož - Portorose, Slovenija, tel.-phone: +386 5 6950 000, fax: +386 5 6746 410 e-mail: hoteli.bernardin@siol.net, http://www.h-bernardin.si

![](_page_9_Figure_0.jpeg)

 $\sim$ 

# St. BERNARDIN

ADRIATIC RESORT & CONVENTION CENTER

PORTOROŽ - SLOVENIJA

![](_page_9_Figure_4.jpeg)

 $V_{zz} + V_{yz} = V_{zz}^{\dagger} + Z_{zz}^{\dagger}$ 

La lin. rostesuartin troficient

Acuerre avoien XII : 2 ft  $x\overline{1}u + \overline{\overline{2}}\overline{\omega}$  :  $\overline{1}$  ob  $k\overline{1}u + \overline{\omega}$  :  $2\overline{1}u + \overline{\omega}$  ;  $x = \overline{\overline{2}}\overline{\omega}$ Stockmonni primer T=0 -> 17, ii + 2=0

Brez uoinge gevenige toplote Jii = \$ ; Q=\$

$$
kr_{ji} + Q = Sc_{a}i + wroekk
$$
  
Hodron zokou z spasivajem temp. shemeuit  
-  
Eij = 12a 6ij - E (kik Jij  
Eiji = 12a 6ij - 5ij (E 6lik - aT)

$$
\Delta kh = \frac{E}{1-2V} Ekk
$$
  
\n $\Delta kh = \frac{E}{1-2V} Ekk - \frac{SE}{1-2V} \propto T$ 

$$
dir:J_{U}\epsilon_{ii}+X\epsilon_{kk}J_{ii}
$$

 $6i j - 2\mu 6j + \lambda 64kJij - xT(2\mu + 3\lambda)Jij$ 

Obala 2, 6320 Portorož - Portorose, Slovenija, tel.-phone: +386 5 6950 000, fax: +386 5 6746 410 e-mail: hoteli.bernardin@siol.net, http://www.h-bernardin.si

and the contract of the contract of the contract of the contract of the contract of the contract of the contract of

and the contract of the contract of the contract of the contract of the contract of the contract of the contract of the contract of the contract of the contract of the contract of the contract of the contract of the contra

![](_page_10_Picture_1.jpeg)

### St. BERNARDIN

ADRIATIC RESORT & CONVENTION CENTER

PORTOROŽ - SLOVENIJA

 $\langle x:\frac{1}{2} \rangle \rightarrow \langle y:\frac{1}{2},\dots, \gamma y:\frac{1}{2} \longrightarrow Y \cdot y \times \dots$ Ce Aistex rodastime clastementain romainlege probleme Kompotibiliostro encêto se roministro nopetativo staye:  $\frac{1}{25}$   $\frac{1}{25}$   $\frac{1}{25}$   $\frac{1}{25}$   $\frac{1}{25}$  $\sum_{x} x \in [dx - \sqrt{2}x] + \alpha T = \frac{1}{2} [ \frac{15}{12} - \sqrt{15}x] + xT$  $\epsilon_{y} = \frac{1}{2} [6y - \sqrt{6}x] + \alpha T = \frac{1}{2} [3]_{x}^{x} - \sqrt{3} [3]_{x}^{x} + \sqrt{3} [3]_{x}^{x}$  $Y_{xy} = \sqrt[4]{47}y + \sqrt[4]{4} = \sqrt[4]{4} - \sqrt[4]{7} - \sqrt[4]{8} = 1$  $2(1+y) = 2 + 2y$ 

 $\frac{1}{2y^{4}} - 11\frac{14}{104y^{2}} + 101\frac{17}{1y^{2}} + \frac{14}{104} - 11\frac{14}{104} + 02\frac{17}{104} + \frac{1}{104} + \frac{1}{104} + \frac{1}{104} + \frac{1}{104} + \frac{1}{104} + \frac{1}{104} + \frac{1}{104} + \frac{1}{104} + \frac{1}{104} + \frac{1}{104} + \frac{1}{104} + \frac{1}{104} + \frac{1}{104} + \frac{1}{10$ 

![](_page_10_Figure_8.jpeg)

 $\Delta \dot{\Delta}^{\dagger} + \alpha \not\equiv \alpha^{\dagger} \tau$ 

Ce ui touperature adrementée  $\Delta\Delta T = \mathcal{D}$ 

the contract of the contract of the contract of the contract of the contract of

-Rodui pagois su tesauc

,他们的人都不能在这里,他们的人都不能在这里,他们的人都不能在这里,他们的人都不能在这里,他们的人都不能在这里,他们的人都不能在这里,他们的人都不能在这里,他们

Obala 2, 6320 Portorož - Portorose, Slovenija, tel.-phone: +386 5 6950 000, fax: +386 5 6746 410 e-mail: hoteli.bernardin@siol.net, http://www.h-bernardin.si

ال المركز المسلم المسلم المسلم التي يتم التي تعالى المركز التي تعالى المركز التي تعالى المسلم المسلم المسلم الم<br>المركز المركز المسلم المسلم المسلم المركز المركز المركز المركز المركز المركز المركز المركز المسلم المسلم الم